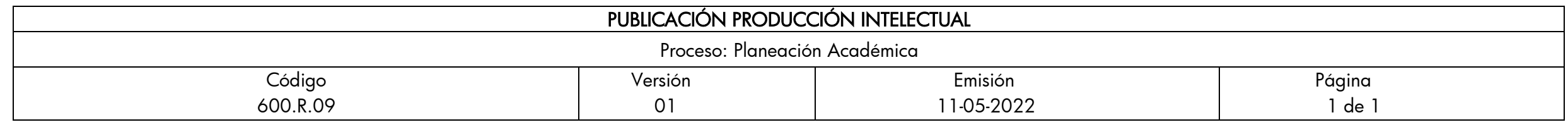

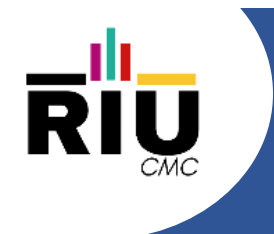

#### **Interfaces**

Autor(es): Gustavo Eduardo Gil Prado Docente TC

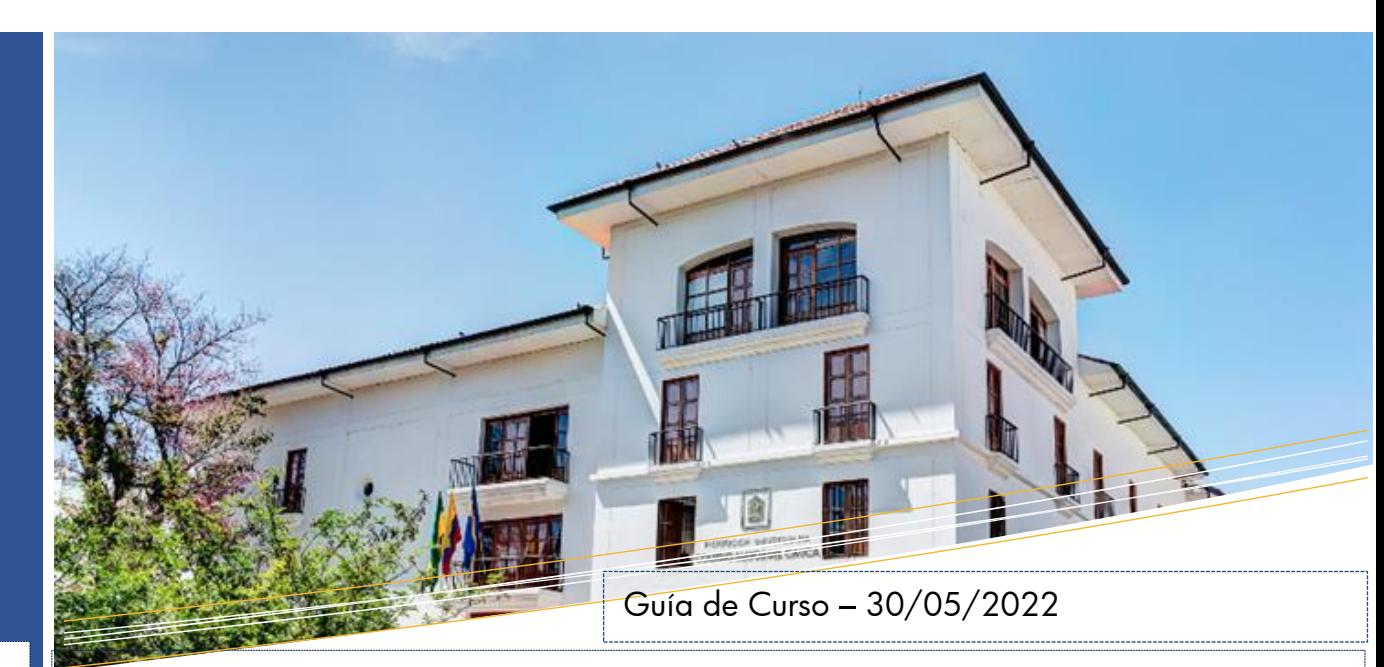

#### Descripción:

Esta presentación tienen la intensión de servir de apoyo al desarrollo del curso de Programación Orientada a **Objetos** 

#### Resumen:

El objetivo de esta presentación es presentar el conceptos de Interfaces como elemento fundamental dentro de la Programación Orientada a Objetos

#### FACULTAD DE INGENIERÍA

Ingenieria Informática Institución Universitaria Colegio Mayor del Cauca Palabras clave: Algoritmo, Clase, Instancia, Aplicación, Atributo, Método

Referencie este documento así: Gil, G.E. (2023). Interfaces [Guia de Curso]. Institución Universitaria Colegio Mayor del Cauca.

#### Programación Orientada a Objetos

Interfaces

Docente: Gustavo Eduardo Gil Prado

### Interfaces.

En POO, una interface es la descripción de uno o más métodos que deben ser implementados por una clase.

Es una clase que solo puede tener:

- Métodos abstractos y
- Atributos constantes

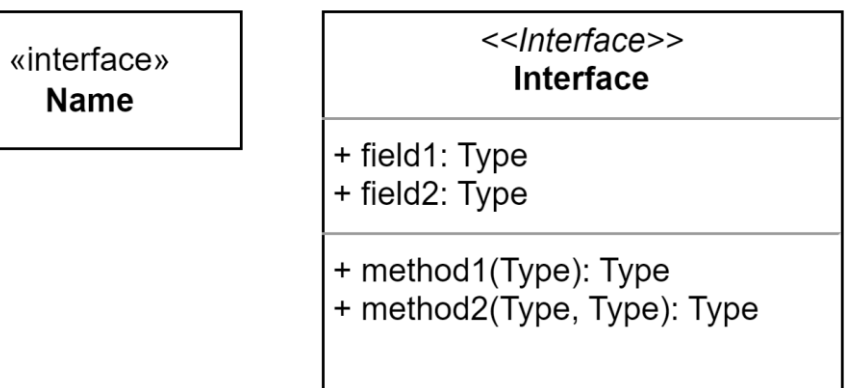

## Declaración

JAVA:

Las palabras reservadas utilizadas en para la el trabajo con interfaces son:

- Interface: que se agrega en la declaración
- Implements: lo que permite implementar la interface por otra clase, la que puede ser abstracta o concreta.

C#

En este lenguaje, se emplean los dos puntos (:) como indicación de la implementación de la interface

#### Declaración Java-C#

#### Estructura:

- 1. Modificador\_acceso interface NombreInterfaz
- 2. {
- 3. //definición del contenido de la interfaz
- 4. }

### Declaración Java – Uso en una clase.

Para utilizarlo en una clase:

- 1. modificador\_acceso class NombreClase implements NombreInterfaz1 [ NombreInterfaz2]
- 2. {
- 3. …..//Contenido de la clase el que debe incluir la implementación de los métodos de todas las interfaces.
- 4. }

### Interfaces

No evitan la duplicidad de código, al no aportar una implementación, así como no restringir sus posibles implementaciones.

No favorece la reutilización e código, por ovias razones

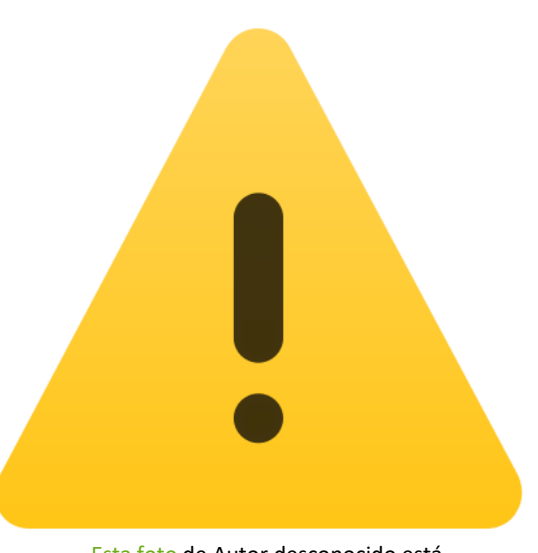

[Esta foto](https://enpedia.rxy.jp/wiki/%E3%83%95%E3%82%A1%E3%82%A4%E3%83%AB:Error.svg) de Autor desconocido está bajo licencia [CC BY-SA](https://creativecommons.org/licenses/by-sa/3.0/)

## Interfaces – Ventajas

El uso de estas nos aportan a las soluciones software:

- 1. Organización, agregando convenciones a la codificación. Lo que favorece su mantención y extensión.
- 2. Favorece la existencia de miembros, especialmente de métodos polimórficos.
- 3. Permite tener valores constantes a disposición de las clases que las implementen

#### Interfaces – representación UML

Para la representación se utiliza la etiqueta <<interface>>, y para implementar una interface se tiene

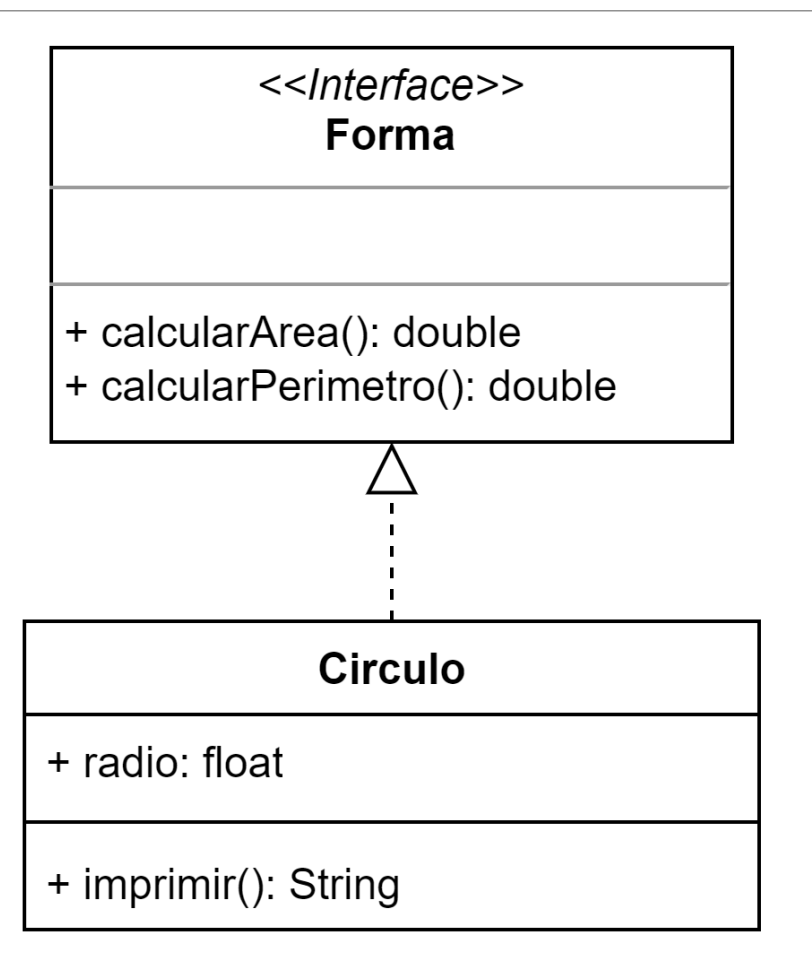

#### Programación Orientada a Objetos

Clases internas

Docente: Gustavo Eduardo Gil Prado

### Clases internas

En java es posible, definir una clase dentro de otra (anidada), lo que nos permite:

- Agrupar funcionalidades, separando responsabilidades.
- Aumentar el grado de encapsulación de la solución
- Hacer un código mas mantenible y legible.

Este tipo de clase son las que son anidadas y no estática.

# Ejemplo

class ClaseExterna {

int  $x = 10$ ;

private class ClaseInterna {

int  $y = x+10$ ;

}

}

}

public static void main(String[] args) {

ClaseExterna externa = new ClaseExterna();

```
ClaseExterna.ClaseInterna interna = 
                           externa. new ClaseInterna ();
```

```
System.out.println(interna.y);
```
En el ejemplo podemos ver que:

- La clase interna tiene acceso a los atributos de la que la contine.
- Como miembros de la clase, estas pueden ser declaradas con niveles de acceso. (public, protected o private)
- Estas están asociadas a la instancia de la clase anfitriona.

#### Consideraciones de clases anidades

}

}

En algunos casos si solo necesitamos requerimos implementar una interfaz definiendo una única instancia de clase se puede utilizar una clase interna anónima.

```
public class NewMain {
public interface interface saludar{
   String TEXTO ="Hola ";
   public void hablar();
  }
```

```
public static void main(String[] args) {
```

```
interface_saludar p= new interface_saludar(){
  @Override
  public void hablar() {
    System.out.println(TEXTO+" soy pepe!!!"); 
  } 
};
p.hablar();
```
#### Clases internas

#### Representación UML

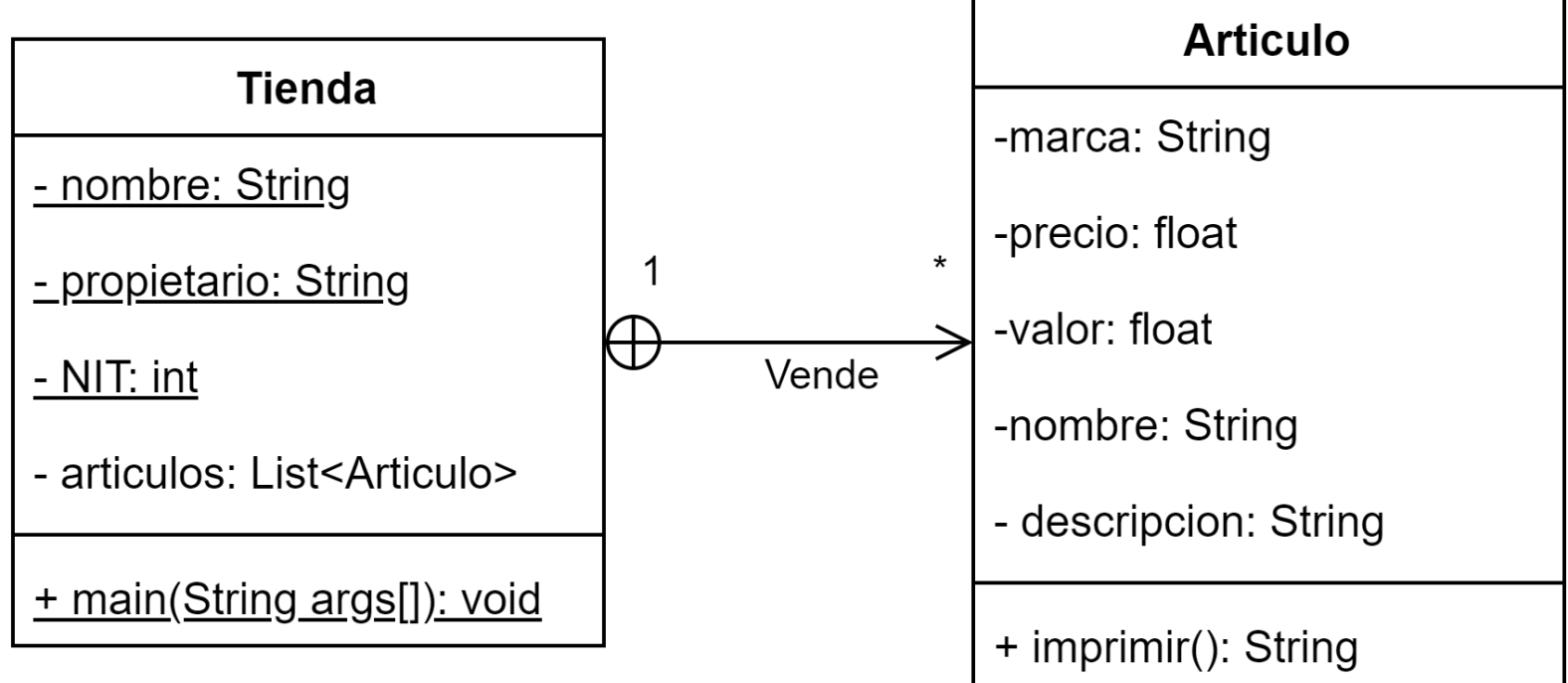

## Ejercicio propuesto

◦ Defina mediante una clase interna si un atributo es positivo, negativo o cero, mediante una clase interna.

Utilizando clases internas, realice el calculo de las operaciones básicas (suma, resta, multiplicación y división) entre 2 atributos definidos en la clase externa.

Implemente una clase que contenga como atributo un arreglo de números, e indique mediante una clase interna, cual es numero mayor, el menor y el promedio de los valores almacenados en el arreglo.

# Trabajo de casa – Siguiente lab

Complemente lo revisado en clase mediante una investigación de las principales características de las interfaces y las clases internas en Java.

Mediante un ejemplo construido con sus compañeros de equipo diseñe y realice la implementación de un ejercicio práctico, el que deben explicar a sus compañeros